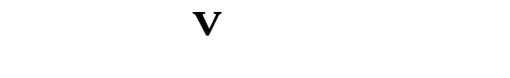

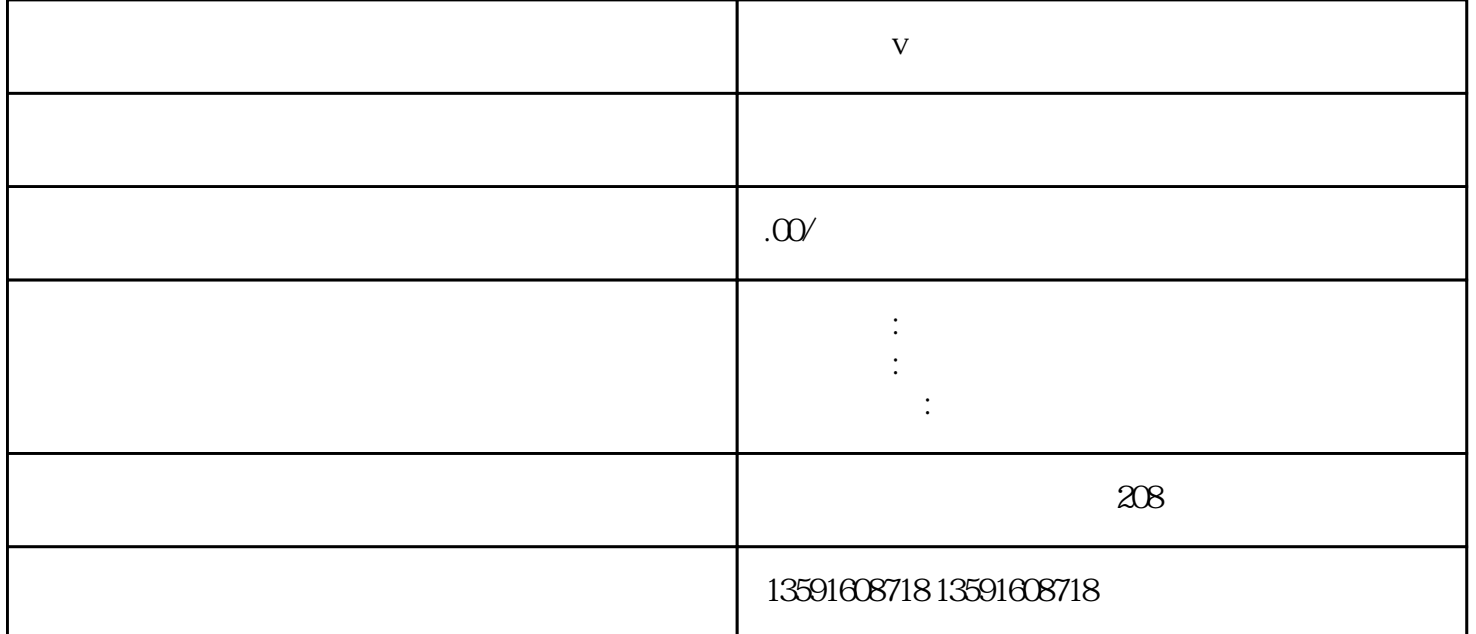

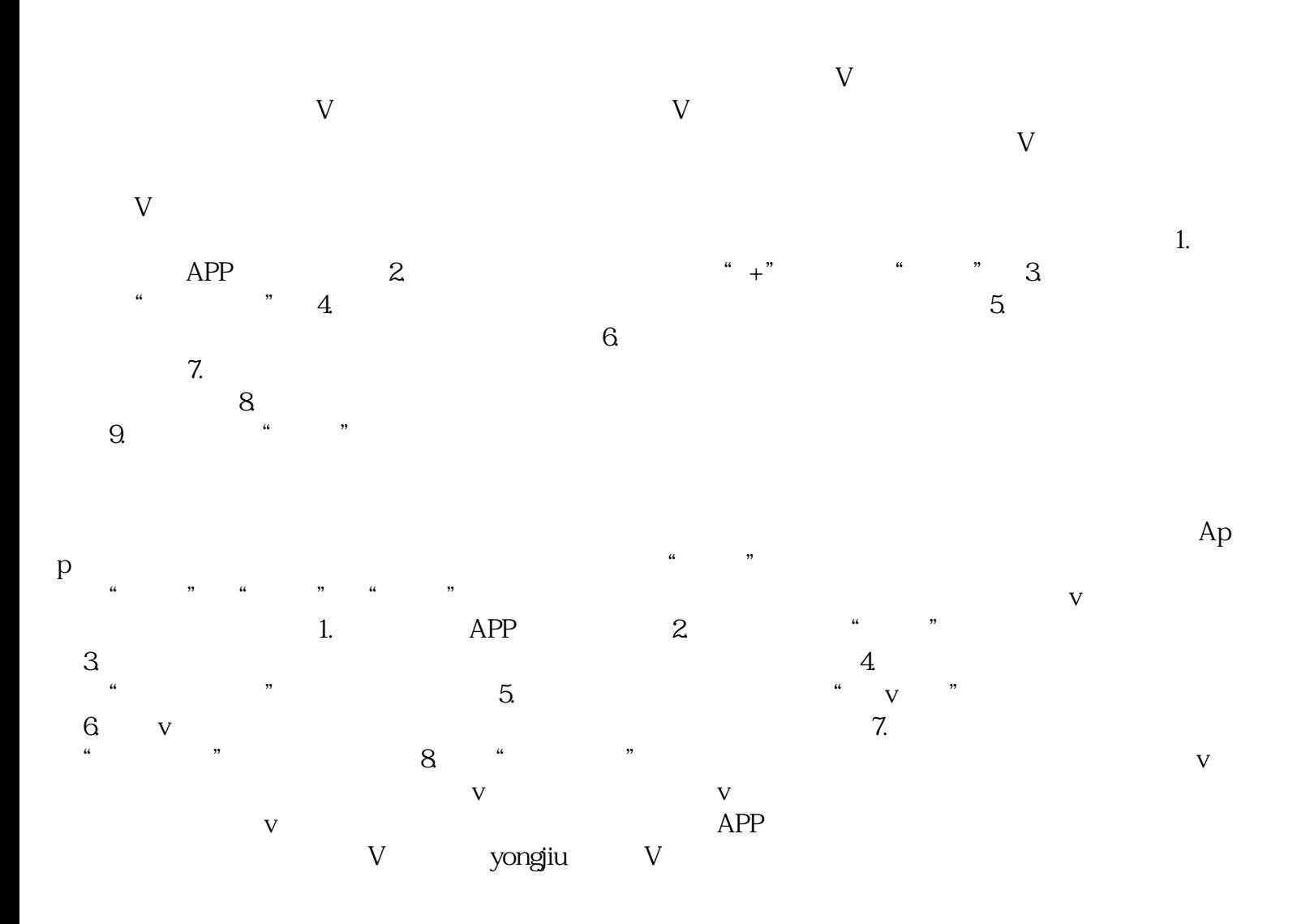

 $\nabla$